# **Presentations Azure**

**Stephen W. Sagman**

 *Mastering Azure Serverless Computing* Lorenzo Barbieri,Massimo Bonanni,2019-11-22 Become an expert in implementing Azure Functions to work seamlessly with your serverless applications Key FeaturesDevelop scalable, robust multi-tier apps without worrying about infrastructure needsDeploy and manage cost-effective and highly available serverless apps using Azure FunctionsAccelerate enterprise-level application development by seamlessly integrating different cloud services with Azure FunctionsBook Description Application development has evolved from traditional monolithic app development to using serverless options and microservices. This book is designed to guide you through using Microsoft's Azure Functions to process data, integrate systems, and build simple APIs and microservices. You will discover how to apply serverless computing to speed up deployment and reduce downtime. You'll also explore Azure Functions, including its core functionalities and essential tools, along with understanding how to debug and even customize Azure Functions. In addition to this, the book will take you through how you can effectively implement DevOps and automation in your working environment. Toward the concluding chapters, you'll cover some quick tips, troubleshooting techniques, and real-world serverless use cases that will help you make the most of serverless computing. By the end of this book, you will have gained the skills you need to develop and deliver cost-effective Azure serverless solutions. What you will learnCreate and deploy advanced Azure

FunctionsLearn to extend the runtime of Azure FunctionsOrchestrate your logic through code or a visual workflowAdd caching, security, routing, and filtering to your APIsUse serverless technologies in real-world scenariosUnderstand how to apply DevOps and automation to your working environmentWho this book is for This book is designed for cloud administrators, architects, and developers interested in building scalable systems and deploying serverless applications with Azure Functions. Prior knowledge of core Microsoft Azure services and Azure Functions is necessary to understand the topics covered in this book.

 Designing Distributed Systems Brendan Burns,2018-02-20 Without established design patterns to guide them, developers have had to build distributed systems from scratch, and most of these systems are very unique indeed. Today, the increasing use of containers has paved the way for core distributed system patterns and reusable containerized components. This practical guide presents a collection of repeatable, generic patterns to help make the development of reliable distributed systems far more approachable and efficient. Author Brendan Burns—Director of Engineering at Microsoft Azure—demonstrates how you can adapt existing software design patterns for designing and building reliable distributed applications. Systems engineers and application developers will learn how these long-established patterns provide a common language and framework for dramatically increasing the quality of your system. Understand how patterns and reusable components enable the rapid development of

reliable distributed systems Use the side-car, adapter, and ambassador patterns to split your application into a group of containers on a single machine Explore loosely coupled multi-node distributed patterns for replication, scaling, and communication between the components Learn distributed system patterns for large-scale batch data processing covering work-queues, event-based processing, and coordinated workflows

 *Azure Strategy and Implementation Guide* Peter De Tender,Greg Leonardo,Jason Milgram,2020-06-09 Learn Azure's cloud capabilities with the help of this introductory guide to employing Azure for your cloud infrastructure needs. Key FeaturesGet a clear overview of Azure's capabilities and benefits, and learn how to get started efficientlyDevelop the ability to opt for cloud architecture and design that best fits your organizationLeverage Azure opportunities for cost savings and optimizationBook Description Microsoft Azure is a powerful cloud computing platform that offers a multitude of services and capabilities for organizations of any size moving to a cloud strategy. Azure Strategy and Implementation Guide Third Edition encapsulates the entire spectrum of measures involved in Azure deployment that includes understanding Azure fundamentals, choosing a suitable cloud architecture, building on design principles, becoming familiar with Azure DevOps, and learning best practices for optimization and management. The book begins by introducing you to the Azure cloud platform and demonstrating the substantial scope of digital transformation and innovation that can be achieved

by leveraging Azure's capabilities. The guide further acquaints you with practical insights on application modernization, Azure Infrastructure as a Service (IaaS) deployment, infrastructure management, key application architectures, best practices of Azure DevOps, and Azure automation. By the end of this book, you will be proficient in driving Azure operations right from the planning and cloud migration stage to cost management and troubleshooting. What you will learnDeploy and run Azure infrastructure servicesCarry out detailed planning for migrating applications to the cloud with AzureMove underlying code class structure into a serverless modelUse a gateway to isolate your services and applicationsDefine roles and responsibilities in DevOpsImplement release & deployment coordination and automationWho this book is for Azure Strategy and Implementation Guide Third Edition is designed to benefit Azure architects, cloud solution architects, Azure developers, Azure administrators, and anyone who wants to develop an expertise in operating and administering the Azure cloud. A basic familiarity with operating systems and databases will help you grasp the concepts covered in this book.

 **Open Learning Guide for Microsoft Powerpoint 2000** ,1999

 **Azure for Decision Makers** Jack Lee,Jason Milgram,David Rendón,2023-09-08 Develop expertise in Azure to plan, guide, and lead a streamlined modernization process Key Features Explore core Azure infrastructure technologies and solutions Achieve smooth app migration and modernization goals with cloud design Master Azure architecture and adopt it to scale your business globally Purchase of the print or Kindle book includes a free PDF eBook Book DescriptionAzure for Decision Makers provides a comprehensive overview of the latest updates in cloud security, hybrid cloud and multi-cloud solutions, and cloud migration in Azure. This book is a must-have introduction to the Microsoft Azure cloud platform, demonstrating the substantial scope of digital transformation and innovation that can be achieved with Azure's capabilities. The first set of chapters will get you up to speed with Microsoft Azure's evolution before showing you how to integrate it into your existing IT infrastructure. Next, you'll gain practical insights into application migration and modernization, focusing mainly on migration planning, implementation, and best practices. Throughout the book, you'll get the information you need to spearhead a smooth migration and modernization process, detailing Azure infrastructure as a service (IaaS) deployment, infrastructure management, and key application architectures. The concluding chapters will help you to identify and incorporate best practices for cost optimization and management, Azure DevOps, and Azure automation. By the end of this book, you'll have learned how to lead end-to-end Azure operations for your organization and effectively  $cost$ -optimize your processes  $-$  from the planning and cloud migration stage through to troubleshooting.What you will learn Find out how to optimize business costs with Azure Strategize the migration of applications to the cloud with Azure Smooth out the deployment and running of

Azure infrastructure services Effectively define roles, responsibilities, and governance frameworks in DevOps Maximize the utility of Azure security fundamentals and best practices Adopt best practices to make the most of your Azure deployment Who this book is forAzure for Decision Makers is for business and IT decision makers who want to choose the right technology solutions for their businesses and optimize their management processes. It'll help you develop expertise in operating and administering the Azure cloud. This book will also be useful for CIOs and CTOs looking to understand more about how IT can make their business infrastructure more efficient and easier to use, which will reduce friction within their organization. Knowledge of Azure is helpful, but not necessary to get the most out of this guide.

 *Microsoft PowerPoint 2000/2001 for Terrified Teachers* Elin K. Cook,2001 PowerPoint 2000/2001 for Terrified Teachers is an indispensible guide that will make using Microsoft PowerPoint easy and intuitive the first time you sit down with the program. This book will bring out the designer in you as you use this powerful communication tool to present your ideas clearly and effectively. The first half of the book introduces you to the features and capabilities of this program in an easy-to-follow, step-by-step manner. The second half of the book illustrates how these skills can be integrated into your classroom curriculum through a series of quick and easy projects. Book jacket.

 **Azure Strategy and Implementation Guide** Jack Lee,Greg Leonardo,Jason Milgram,Dave

Rendón,2021-05-14 Leverage Azure's cloud capabilities to find the most optimized path to meet your firm's cloud infrastructure needs Key FeaturesGet to grips with the core Azure infrastructure technologies and solutionsDevelop the ability to opt for cloud design and architecture that best fits your organizationCover the entire spectrum of cloud migration from planning to implementation and best practicesBook Description Microsoft Azure is a powerful cloud computing platform that offers a multitude of services and capabilities for organizations of any size moving to a cloud strategy. This fourth edition comes with the latest updates on cloud security fundamentals, hybrid cloud, cloud migration, Microsoft Azure Active Directory, and Windows Virtual Desktop. It encapsulates the entire spectrum of measures involved in Azure deployment that includes understanding Azure fundamentals, choosing a suitable cloud architecture, building on design principles, becoming familiar with Azure DevOps, and learning best practices for optimization and management. The book begins by introducing you to the Azure cloud platform and demonstrating the substantial scope of digital transformation and innovation that can be achieved with Azure's capabilities. The guide also acquaints you with practical insights into application modernization, Azure Infrastructure as a Service (IaaS) deployment, infrastructure management, key application architectures, best practices of Azure DevOps, and Azure automation. By the end of this book, you will have acquired the skills required to drive

Azure operations from the planning and cloud migration stage to cost management and troubleshooting. What you will learnUnderstand core Azure infrastructure technologies and solutionsCarry out detailed planning for migrating applications to the cloud with AzureDeploy and run Azure infrastructure servicesDefine roles and responsibilities in DevOpsGet a firm grip on Azure security fundamentalsCarry out cost optimization in AzureWho this book is for This book is designed to benefit Azure architects, cloud solution architects, Azure developers, Azure administrators, and anyone who wants to develop expertise in operating and administering the Azure cloud. Basic familiarity with operating systems and databases will help you grasp the concepts covered in this book.

 **Beyond Bullet Points** Cliff Atkinson,2011 A guide to using Microsoft PowerPoint describes how to use stories to create effective business presentations.

 **Exam Ref AI-900 Microsoft Azure AI Fundamentals** Julian Sharp,2021-11-16 Prepare for Microsoft Exam AI-900 and help demonstrate your real-world knowledge of diverse machine learning (ML) and artificial intelligence (AI) workloads, and how they can be implemented with Azure AI. Designed for business stakeholders, new and existing IT professionals, consultants, and students, this Exam Ref focuses on the critical thinking and decision-making acumen needed for success at the Microsoft Certified: Azure AI Fundamentals level. Focus on the expertise measured by these objectives: • Describe AI workloads and

considerations • Describe fundamental principles of machine learning on Azure • Describe features of computer vision workloads on Azure • Describe features of Natural Language Processing (NLP) workloads on Azure • Describe features of conversational AI workloads on Azure This Microsoft Exam Ref: • Organizes its coverage by exam objectives • Features strategic, what-if scenarios to challenge you • Assumes you are a business user, stakeholder, technical professional, or student who wants to become familiar with Azure AI; requires no data science or software engineering experience. About the Exam Exam AI-900 focuses on knowledge needed to identify features of common AI workloads and guiding principles for responsible AI; identify common ML types; describe core ML concepts; identify core tasks in creating an ML solution; describe capabilities of no-code ML with Azure Machine Learning Studio; identify common types of computer vision solutions; identify Azure tools and services for computer vision tasks; identify features of common NLP workload scenarios; identify Azure tools and services for NLP workloads; and identify common use cases and Azure services for conversational Al. About Microsoft Certification Passing this exam fulfills your requirements for the Microsoft Certified: Azure AI Fundamentals certification, demonstrating your knowledge of common ML and AI workloads and how to implement them on Azure. With this certification, you can move on to earn more advanced role-based certifications, including Microsoft Certified: Azure AI Engineer Associate or Azure Data

Scientist Associate. See full details at: microsoft.com/learn

 **Microsoft PowerPoint 7.0a for Windows 95** Timothy J. O'Leary,Linda I. O'Leary,1996

 Easy Microsoft PowerPoint 2000 Laura Stewart,1999 This edition will improve on an already solid Easy PowerPoint offering. The coverage will address key program changes such as: - The new user interface - Better integration with data from the other Office applications - Better formatting options - The ability to run fully functional presentations over the web with Internet Explorer Additionally, this edition adds coverage of soft skills not related to the software that will help improve reader's presentations. Coverage along these lines includes: - How to best present and emphasize your key points - How to choose the best fonts for your presentation media - How color choice is affected by presentation media and the audience you will present to.

 **Microsoft Power Point 2000** Varsha Verma Shekhar, **Exploring Microsoft 365** Mary Anne Poatsy,Diane

L. Kosharek,2022 PowerPoint is the leading presentation software used across the globe. It includes tools you can use to create dynamic, engaging, and professional-looking presentations. A PowerPoint presentation, also referred to as a slide show, is a collection of slides. Slides contain the information you want to communicate to your audience. This information can include text, bulleted lists, images, tables, charts, SmartArt, video, and audio. The slides are often referred to as a deck of slides because of how easily they can be shuffled around like a deck of cards--

 *Introducing Windows Azure for IT Professionals* Mitch Tulloch,2013-11-15 We're thrilled to share another free ebook with you: Introducing Microsoft Azure HDInsight, by Avkash Chauhan, Valentine Fontama, Michele Hart, Wee Hyong Tok, and Buck Woody. Here are the download links: Download the PDF (6.37 MB; 130 pages) from http://aka.ms/IntroHDInsight/PDF Download the EPUB (8.46 MB) from http://aka.ms/IntroHDInsight/EPUB Download the MOBI (12.8 MB) from http://aka.ms/IntroHDInsight/MOBI Download the code samples (6.83 KB) from http://aka.ms/IntroHDInsight/CompContent Get a head start evaluating Windows Azure - with technical insights from a Microsoft MVP Mitch Tulloch. This guide introduces the latest features and capabilities, with scenario-based advice on how the platform can meet the needs of your business. Get the high-level overview you need to begin preparing your deployment now. Topics include: Understanding Windows Azure Windows Azure Compute Services Windows Azure Network Services Windows Azure Data Services Windows Azure App Services Getting Started with Windows Azure

 *Microsoft Powerpoint for Windows 95* Norton,Ned Racine,1996 Peter Norton's new PowerPoint for Windows 95 Tutorial helps students learn to create, process, and present information using Microsoft PowerPoint. With an emphasis on hands-on instruction, it includes a student data disk to help students apply the skills and techniques they learn in each lesson.

*Beyond Bullet Points* Cliff Atkinson,2008

Microsoft Office PowerPoint 2007.

 *Cloud Computing with the Windows Azure Platform* Roger Jennings,2010-12-29 Leverage the power of the Azure Services Platform for cloud computing With the Azure Services Platform, processing and storing data moves from individual corporate servers and Web sites to larger, more reliable, and more secure data centers. Roger Jennings, author of more than 30 books on Microsoft technologies, shows you how to leverage the power of Azure and its related services for cloud computing. The book begins with a look at the differences between cloud computing and application hosting and examines the various issues that .NET developers and IT managers face in moving from on-premise to cloud-based applications, including security, privacy, regulatory compliance, backup and recovery, asset cataloging, and other common technical issues. The author then drills down, showing basic programming for individual Azure components, including storage, SQL Data Services, and .NET Services. He then moves on to cover more advanced programming challenges. Explains the benefits of using the Azure Services Platform for cloud computing Shows how to program with Windows Azure components, including Azure Table and Blob storage, .NET Services and SQL Azure Addresses advanced programming challenges of creating useful projects that combine cloud storage with Web applications or services Companion Web site features complete, finished applications that can be uploaded to jump start a Windows Azure project Roger Jennings clears away the clouds and gets you started using

the Azure Services Platform.

 Introduction to List of Microsoft 365 Applications Gilad James, PhD, Microsoft 365 is a subscription-based service that provides a suite of productivity applications and services to users. It includes widely used applications such as Word, Excel, PowerPoint, and Outlook, as well as other tools such as SharePoint, OneDrive, and Skype for Business. Microsoft 365 was designed to integrate and complement each application and service, offering users a comprehensive and seamless experience in their daily tasks. With the increasing demand for remote and flexible work arrangements, Microsoft 365 has become an essential resource for individuals and organizations alike. The applications and services within Microsoft 365 are accessible from any device and any location, making collaboration easy and efficient. Additionally, Microsoft 365's security features and regular updates guarantee that the applications and services remain safe and up-to-date, giving users peace of mind as they work. This article will provide an overview of the range of applications and services available within Microsoft 365, highlighting the benefits and features of each.

 *Running Microsoft PowerPoint for Windows 95* Stephen W. Sagman,1995 A one-stop guide for all levels of PowerPoint users, this book provides a comprehensive, easy-to-access, example-filled user's guide and reference to PowerPoint for Windows 95. It is targeted to all levels of users who want a one-stop information quide from a PowerPoint and graphic design expert.

 Windows Azure Data Storage Bruce Johnson,2013-10-16 Make tools for storage accessible from Azure apps and any Internet connected app In Windows Azure Data Storage, author Bruce Johnson gives you all the tools you need to provide storage that is accessible both from Windows Azure applications and any application connected to the Internet. The book starts with an overview of the fundamental concepts, and then quickly dives in to configuring, scenario mapping, security, backup, recovery, and maintenance of the various data storage options. Contents include: Data Storage Options Local Storage Blob Storage Queue Storage Windows Azure Service Bus Table Storage Windows Azure SOL Database Migrating Data SOL Data Sync Windows Azure Data Storage is ideal for professionals looking to quickly utilize one of the data storage mechanisms in Azure.

Getting the books **Presentations Azure** now is not type of inspiring means. You could not unaccompanied going past book store or library or borrowing from your links to contact them. This is an totally simple means to specifically acquire lead by on-line. This online statement Presentations Azure can be one of the options to accompany you when having new time.

It will not waste your time. agree to me, the ebook will enormously impression you additional concern to read. Just invest tiny mature to log on this on-line proclamation **Presentations Azure** as

with ease as review them wherever you are now.

### **Table of Contents Presentations Azure**

- 1. Understanding the eBook Presentations Azure
	- The Rise of Digital Reading Presentations Azure
	- Advantages of eBooks Over Traditional Books
- 2. Identifying Presentations Azure
	- Exploring Different Genres
	- Considering Fiction vs. Non-Fiction
	- Determining Your Reading Goals
- 3. Choosing the Right eBook Platform
	- Popular eBook Platforms
	- Features to Look for in an

Presentations Azure

- User-Friendly Interface
- 4. Exploring eBook Recommendations from Presentations Azure
	- Personalized Recommendations
	- Presentations Azure User Reviews and Ratings
	- Presentations Azure and Bestseller Lists
- 5. Accessing Presentations Azure Free and Paid eBooks
	- Presentations Azure Public Domain eBooks
	- Presentations Azure eBook Subscription Services
	- Presentations Azure Budget-

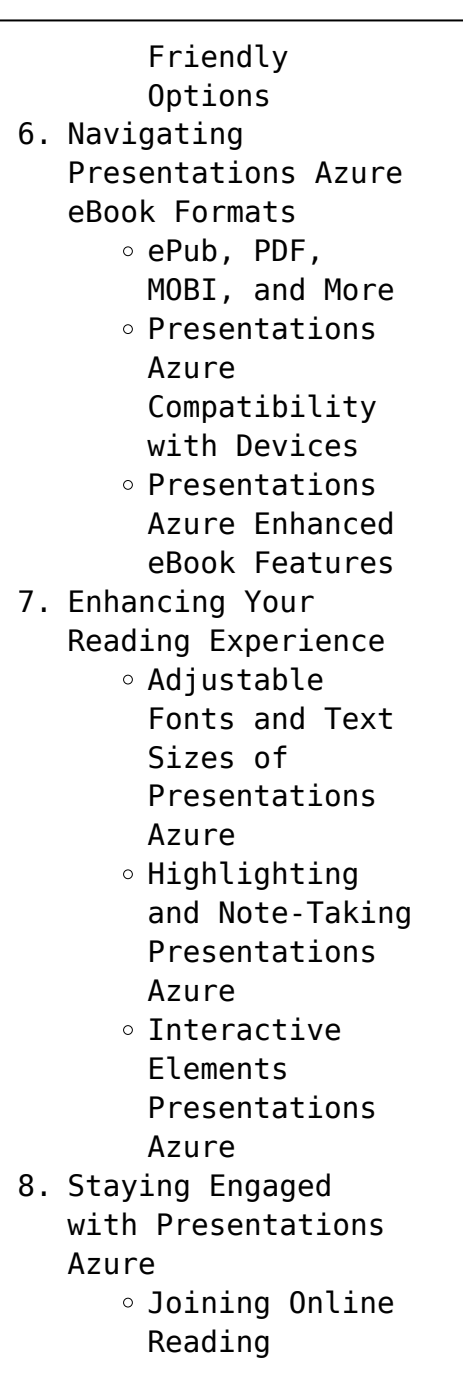

Communities

- o Participating in Virtual Book Clubs
- Following Authors and Publishers Presentations Azure
- 9. Balancing eBooks and Physical Books Presentations Azure
	- $\circ$  Benefits of a Digital Library
	- Creating a Diverse Reading Collection Presentations Azure
- 10. Overcoming Reading Challenges
	- o Dealing with Digital Eye Strain
	- $\circ$  Minimizina Distractions
	- Managing Screen Time
- 11. Cultivating a Reading Routine Presentations Azure
	- $\circ$  Setting Reading Goals Presentations

Azure Carving Out Dedicated Reading Time 12. Sourcing Reliable Information of Presentations Azure ∘ Fact-Checking eBook Content of Presentations Azure  $\circ$  Distinguishing Credible Sources 13. Promoting Lifelong Learning Utilizing eBooks for Skill Development Exploring Educational eBooks 14. Embracing eBook Trends Integration of Multimedia Elements Interactive and Gamified eBooks

## **Presentations Azure Introduction**

In this digital age, the convenience of accessing information at our fingertips has become a necessity. Whether its research papers, eBooks, or user manuals, PDF files have become the preferred format for sharing and reading documents. However, the cost associated with purchasing PDF files can sometimes be a barrier for many individuals and organizations. Thankfully, there are numerous websites and platforms that allow users to download free PDF files legally. In this article, we will explore some of the best platforms to download free PDFs. One of the most popular platforms to download free PDF files is Project Gutenberg. This online library offers over 60,000 free eBooks that

are in the public domain. From classic literature to historical documents, Project Gutenberg provides a wide range of PDF files that can be downloaded and enjoyed on various devices. The website is user-friendly and allows users to search for specific titles or browse through different categories. Another reliable platform for downloading Presentations Azure free PDF files is Open Library. With its vast collection of over 1 million eBooks, Open Library has something for every reader. The website offers a seamless experience by providing options to borrow or download PDF files. Users simply need to create a free account to access this treasure trove of knowledge. Open Library also allows users to contribute by uploading and sharing

their own PDF files, making it a collaborative platform for book enthusiasts. For those interested in academic resources, there are websites dedicated to providing free PDFs of research papers and scientific articles. One such website is Academia.edu, which allows researchers and scholars to share their work with a global audience. Users can download PDF files of research papers, theses, and dissertations covering a wide range of subjects. Academia.edu also provides a platform for discussions and networking within the academic community. When it comes to downloading Presentations Azure free PDF files of magazines, brochures, and catalogs, Issuu is a popular choice. This digital publishing platform hosts a vast collection of publications from

around the world. Users can search for specific titles or explore various categories and genres. Issuu offers a seamless reading experience with its user-friendly interface and allows users to download PDF files for offline reading. Apart from dedicated platforms, search engines also play a crucial role in finding free PDF files. Google, for instance, has an advanced search feature that allows users to filter results by file type. By specifying the file type as "PDF," users can find websites that offer free PDF downloads on a specific topic. While downloading Presentations Azure free PDF files is convenient, its important to note that copyright laws must be respected. Always ensure that the PDF files you download are legally available for

free. Many authors and publishers voluntarily provide free PDF versions of their work, but its essential to be cautious and verify the authenticity of the source before downloading Presentations Azure. In conclusion, the internet offers numerous platforms and websites that allow users to download free PDF files legally. Whether its classic literature, research papers, or magazines, there is something for everyone. The platforms mentioned in this article, such as Project Gutenberg, Open Library, Academia.edu, and Issuu, provide access to a vast collection of PDF files. However, users should always be cautious and verify the legality of the source before downloading Presentations Azure any PDF files. With these

platforms, the world of PDF downloads is just a click away.

## **FAQs About Presentations Azure Books**

How do I know which eBook platform is the best for me? Finding the best eBook platform depends on your reading preferences and device compatibility. Research different platforms, read user reviews, and explore their features before making a choice. Are free eBooks of good quality? Yes, many reputable platforms offer high-quality free eBooks, including classics and public domain works. However, make sure to verify the source to ensure the eBook credibility. Can I read eBooks without an eReader? Absolutely! Most eBook platforms offer webbased readers or mobile apps that

allow you to read eBooks on your computer, tablet, or smartphone. How do I avoid digital eye strain while reading eBooks? To prevent digital eye strain, take regular breaks, adjust the font size and background color, and ensure proper lighting while reading eBooks. What the advantage of interactive eBooks? Interactive eBooks incorporate multimedia elements, quizzes, and activities, enhancing the reader engagement and providing a more immersive learning experience. Presentations Azure is one of the best book in our library for free trial. We provide copy of Presentations Azure in digital format, so the resources that you find are reliable. There are also many Ebooks of related with Presentations Azure. Where to download

Presentations Azure online for free? Are you looking for Presentations Azure PDF? This is definitely going to save you time and cash in something you should think about. If you trying to find then search around for online. Without a doubt there are numerous these available and many of them have the freedom. However without doubt you receive whatever you purchase. An alternate way to get ideas is always to check another Presentations Azure. This method for see exactly what may be included and adopt these ideas to your book. This site will almost certainly help you save time and effort, money and stress. If you are looking for free books then you really should consider finding to assist you try this. Several of Presentations Azure are for sale to

free while some are payable. If you arent sure if the books you would like to download works with for usage along with your computer, it is possible to download free trials. The free guides make it easy for someone to free access online library for download books to your device. You can get free download on free trial for lots of books categories. Our library is the biggest of these that have literally hundreds of thousands of different products categories represented. You will also see that there are specific sites catered to different product types or categories, brands or niches related with Presentations Azure. So depending on what exactly you are searching, you will be able to choose e books to suit your own need. Need to access

completely for Campbell Biology Seventh Edition book? Access Ebook without any digging. And by having access to our ebook online or by storing it on your computer, you have convenient answers with Presentations Azure To get started finding Presentations Azure, you are right to find our website which has a comprehensive collection of books online. Our library is the biggest of these that have literally hundreds of thousands of different products represented. You will also see that there are specific sites catered to different categories or niches related with Presentations Azure So depending on what exactly you are searching, you will be able tochoose ebook to suit your own need. Thank you for reading Presentations Azure.

Maybe you have knowledge that, people have search numerous times for their favorite readings like this Presentations Azure, but end up in harmful downloads. Rather than reading a good book with a cup of coffee in the afternoon, instead they juggled with some harmful bugs inside their laptop. Presentations Azure is available in our book collection an online access to it is set as public so you can download it instantly. Our digital library spans in multiple locations, allowing you to get the most less latency time to download any of our books like this one. Merely said, Presentations Azure is universally compatible with any devices to read.

### **Presentations Azure :**

Foreign Relations of the

United States, 1949, The Far East: ... The China White Paper was released by the Department at 12 noon, August 5, as ... August 15, 1949, page 237. The statement issued by the Secretary of State ... China White Paper The China White Paper is the common name for United States Relations with China, with Special Reference to the Period 1944-1949, published in August 1949 by ... The China White Paper: August 1949 - U. S. Department of ... U. S. Department of State Introduction by Lyman P. Van Slyke. BUY THIS BOOK. 1967 1124 pages. \$65.00. Paperback ISBN: 9780804706087. Google Book Preview. The Failure of the China White Paper - Digital Commons @ IWU by WA Rintz · 2009 · Cited by 8 — Abstract. The China White Paper, released by the Truman administration in 1949,

aimed to absolve the U.S. government of responsibility for the loss of China ... Dean Acheson's 'White Paper' on China (1949) Published in early August 1949, it outlined the situation in China, detailed American involvement and assistance to the Chinese and suggested reasons for the ... Publication of China White Paper Work was under way in April 1949 (026 China/4–2749). A memorandum of May 21 ... Canton, August 10, 1949—2 p. m. [Received August 13—6:12 a. m.]. 893.00/8 ... The China White Paper: August 1949 - U. S. Department of ... U. S. Department of State Introduction by Lyman P. Van Slyke. BUY THIS BOOK. 1967 1124 pages. \$65.00. Paperback ISBN: 9780804706087. Google Book Preview. The China White Paper: August 1949 Book details

· Print length. 1086 pages · Language. English · Publisher. Stanford University Press · Publication date. December 1, 1967 · ISBN-10. 0804706077. Full text of "The China White Paper 1949" Full text of "The China White Paper 1949". See other formats. SP 63 / Two volumes, \$7.50 a set CHINA WHITE PAPER August 1949 VOLUME I Originally Issued as ... The China White Paper: August 1949 A Stanford University Press classic. Cat 3126 Manuals | PDF | Throttle | Fuel Injection Cat 3126 Manuals - Free download as PDF File (.pdf), Text File (.txt) or read online for free. Parts Manual Oct 6, 2001 — See "General Information" for New Parts Manual. Features. 3126B Industrial Engine. BEJ1-Up (Engine). This Parts Manual is also available in .PDF ... CAT 3126 Parts Manuals

PDF CAT 3126 Parts Manuals.pdf - Free ebook download as PDF File (.pdf), Text File (.txt) or read book online for free. Caterpillar 3126 service-maintenance manuals Apr 20, 2021 — Here are a few CATERPILLAR 3126B-3126E manuals I happen to find on the net. Enjoy! I uploaded the 2mb and smaller files and posted links for ... Caterpillar 3114, 3116, 3126 Engine Service Manual Caterpillar 3114, 3116, 3126 Diesel Engine 6-in-1 Service Manual Set in Downloadable PDF Format. Factory service information for Cat 3114, 3116 and 3126 ... Caterpillar 3126 Engine Manual Mar 16, 2014 — We have a 2000 National Motorhome with a 3126 Caterpillar Engine. Does anyone know how or where we can obtain a copy of the Service Manual ... Caterpillar 3126 DOWNLOAD FILE. Recommend

... Service 3126. MVP-EF SERVICE MANUAL Caterpillar 3126 HEUI Engine The Caterpillar 3126 HEUI Engine introduces a new era of the diesel. CAT 3114, 3116, 3126 Diesel Engine Service Work Shop ... Save money and time! Instant download, no waiting. 1268 page, complete service workshop manual for the Caterpillar 3114, 3116, 3126 diesel engines. 3126B (300hp) service manual Nov 27, 2017 — I have tried searching but am not very good at it, anyone have a link for a FREE service manual for a 3126B Cat (mine is rated at 300hp, ... Caterpillar CAT 3126 Engine Machine Service ... This service manual is a guide to servicing and repairing of the Caterpillar 3126 Engine Machine. The instructions are grouped by systems to serve the ... 2023 Judges

course? I'm struggling with "How many no reps? 3a". Obviously, his elbows aren't forward on some cleans, and he doesn't reach hip extension on some ... Judges Test [Archive] Feb 28, 2013 — Has any finished the online Judges training yet? I have started but I got stuck on the test in Module 4. Just wondering if anyone else had ... ONLINE JUDGES COURSE....EEEEK!!! Mar 3, 2013 — The online judge's course is an idea with good intentions. Take the course and BAM!, you are ready to judge anyone. Unfortunately, mistakes will ... The CrossFit judges course is worthless? - YouTube Guidelines For Being a Judge at the CrossFit Open - YouTube CrossFit Judges Under Fire - YouTube The CrossFit Open… all your questions answered! Oct 3, 2019 —

Who judges it? All of the coaches and many of our members are verified judges. They will have taken the online CrossFit Judge certificate and ... How To Judge At A CrossFit Competition Jun 22, 2021 — Ask questions at the briefing if unsure of anything; Introduce yourself to the individual or team you are judging; You will need a score sheet ... What it's like to judge CrossFit Competitions Jun 12, 2021 — Matt is one of those judges who is able to still keep it fun. He loves CrossFit and training but also

when he's judging he is clear and fair.

Best Sellers - Books ::

[a level maths at home](https://www.freenew.net/primo-explore/book-search/?k=A_Level_Maths_At_Home.pdf) [a history of knowledge](https://www.freenew.net/primo-explore/book-search/?k=A_History_Of_Knowledge_By_Charles_Van_Doren.pdf) [by charles van doren](https://www.freenew.net/primo-explore/book-search/?k=A_History_Of_Knowledge_By_Charles_Van_Doren.pdf) [a tale of two cultures](https://www.freenew.net/primo-explore/book-search/?k=a_tale_of_two_cultures.pdf) [aa new zealand route](https://www.freenew.net/primo-explore/book-search/?k=aa_new_zealand_route_planner.pdf) [planner](https://www.freenew.net/primo-explore/book-search/?k=aa_new_zealand_route_planner.pdf) [a therapeutic treasure](https://www.freenew.net/primo-explore/book-search/?k=A-Therapeutic-Treasure-Deck-Of-Grounding-Soothing.pdf) [deck of grounding](https://www.freenew.net/primo-explore/book-search/?k=A-Therapeutic-Treasure-Deck-Of-Grounding-Soothing.pdf) [soothing](https://www.freenew.net/primo-explore/book-search/?k=A-Therapeutic-Treasure-Deck-Of-Grounding-Soothing.pdf) [a crash course in](https://www.freenew.net/primo-explore/book-search/?k=A_Crash_Course_In_Thetheology_Of_The_Body.pdf) [thetheology of the body](https://www.freenew.net/primo-explore/book-search/?k=A_Crash_Course_In_Thetheology_Of_The_Body.pdf) [a pocket style manual](https://www.freenew.net/primo-explore/book-search/?k=a_pocket_style_manual_diana_hacker_6th_edition.pdf) [diana hacker 6th edition](https://www.freenew.net/primo-explore/book-search/?k=a_pocket_style_manual_diana_hacker_6th_edition.pdf) [a match to the heart](https://www.freenew.net/primo-explore/book-search/?k=A-Match-To-The-Heart.pdf) [a sense of the world](https://www.freenew.net/primo-explore/book-search/?k=a_sense_of_the_world.pdf) [a christmas arrangement](https://www.freenew.net/primo-explore/book-search/?k=A-Christmas-Arrangement-Kindle-Edition-By-Annie-Adams.pdf) [kindle edition by annie](https://www.freenew.net/primo-explore/book-search/?k=A-Christmas-Arrangement-Kindle-Edition-By-Annie-Adams.pdf) [adams](https://www.freenew.net/primo-explore/book-search/?k=A-Christmas-Arrangement-Kindle-Edition-By-Annie-Adams.pdf)